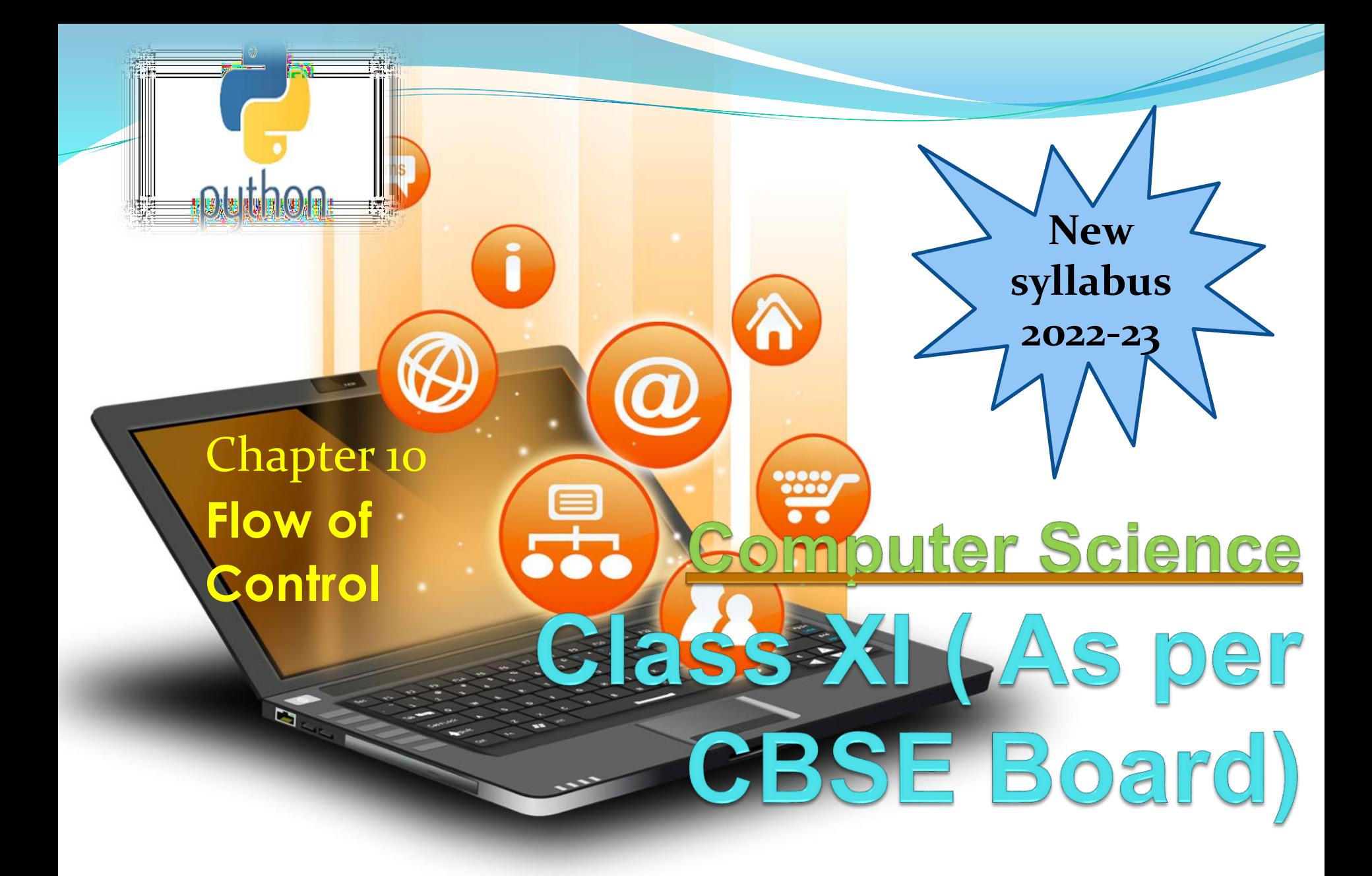

Flow control statements are used to control the flow of execution depending upon the specified condition/logic.

Sequential control statement - Sequential execution is when statements are executed one after another in order. We don't need to do anything more for this to happen as python compiler itself do it. There are three types of control statements.

1. Decision Making Statements/If control

statement

2. Iteration Statements (Loop control statement) 3. Jump Statements (break, continue, pass)

Decision making statement used to control the flow of execution of program depending upon condition.

There are three types of decision making statement.

- 1. if statements
- 2. if-else statements
- 3. Nested if-else statement

1. if statements An if statement is a programming conditional statement that, if proved true, performs a function or displays information.

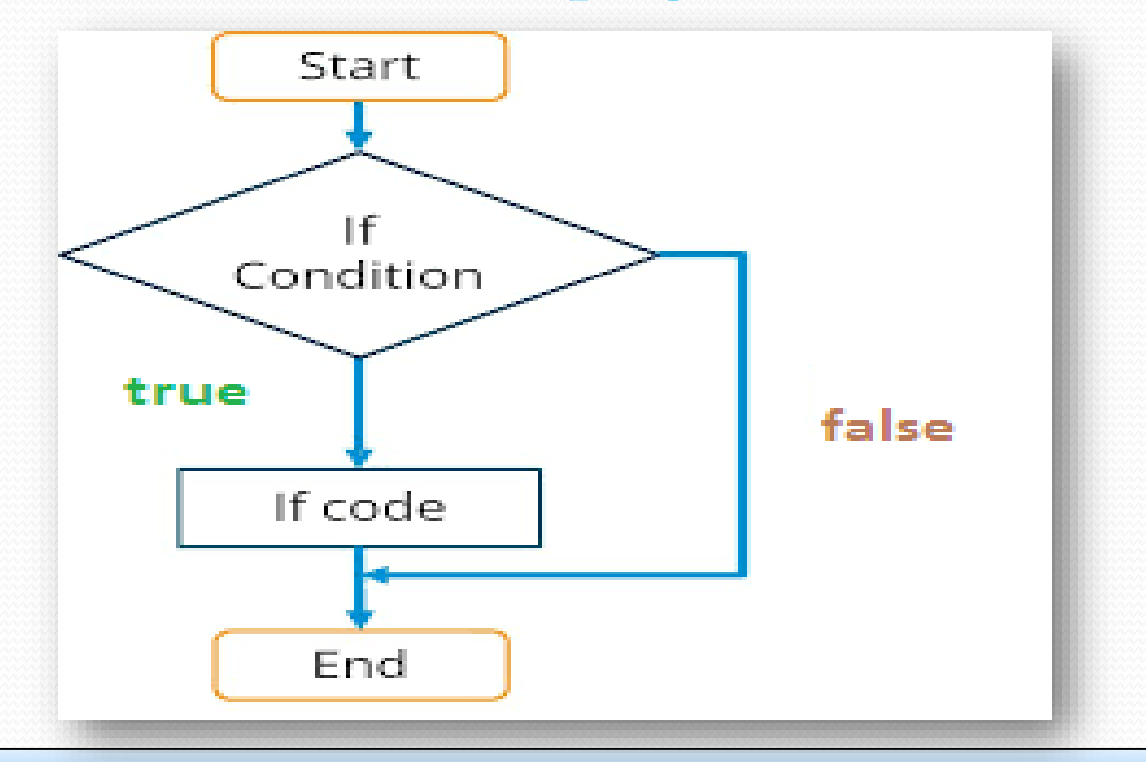

### **1. if statements**

Syntax: if(condition): statement [statements]

e.g.

```
noofbooks = <math>2</math>if (noofbooks == 2):
         print('You have ')
         print('two books')
print('outside of if statement')
Output
```
You have two books

**Note:To indicate a block of code in Python, you must indent each line of the block by the same amount. In above e.g. both print statements are part of if condition because of both are at same level indented but not the third print statement.**

## **2. if-else Statements**

#### **#find absolute value**

**a=int(input("enter a number")) if(a<0):**  $a = a^* - 1$ **print(a)**

**#it will always return value in positive**

## **1. if statements** Using logical operator in if statement

**x=1 y=2 if(x==1 and y==2): print('condition matcing the criteria')**

#### **Output : condition matcing the criteria**

**---------------------------------------------------------- a=100 if not(a == 20): print('a is not equal to 20')**

#### **Output :-**

**a is not equal to 20**

### **2. if-else Statements**

If-else statement executes some code if the test expression is true (nonzero) and some other code if the test expression is false.

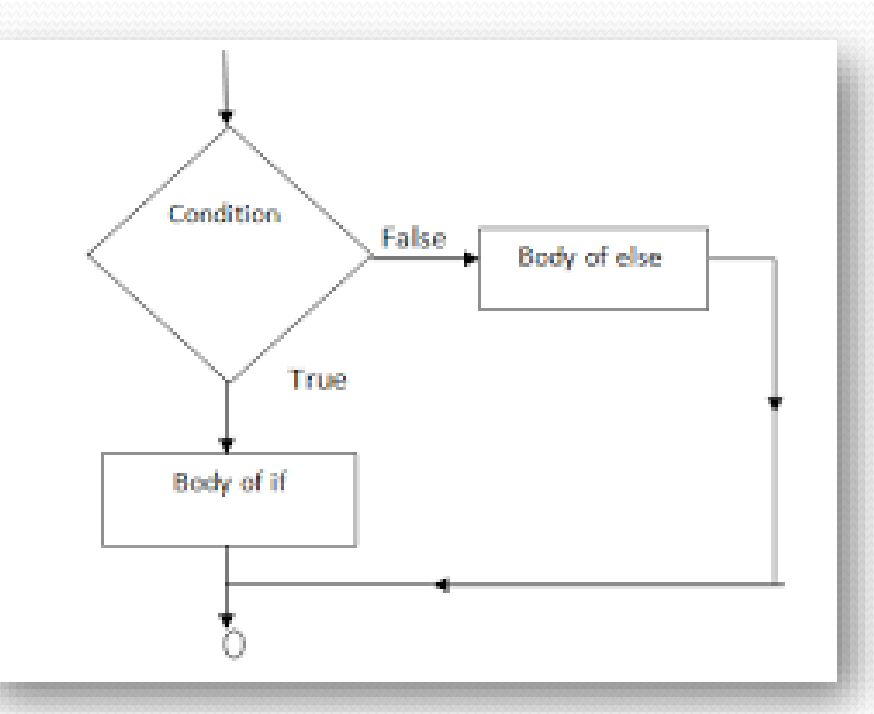

### **2. if-else Statements**

```
Syntax:
        if(condition):
                statements
        else:
                statements
e.g.
a=10
if(a < 100):
 print('less than 100')
else:
 print('more than equal 100')
```
#### **OUTPUT less than 100**

\*Write a program in python to check that entered numer is even or odd c Visit : python.mykvs.in for regular updates

### **3. Nested if-else statement**

The nested if...else statement allows you to check for multiple test expressions and execute different codes for more than two conditions.

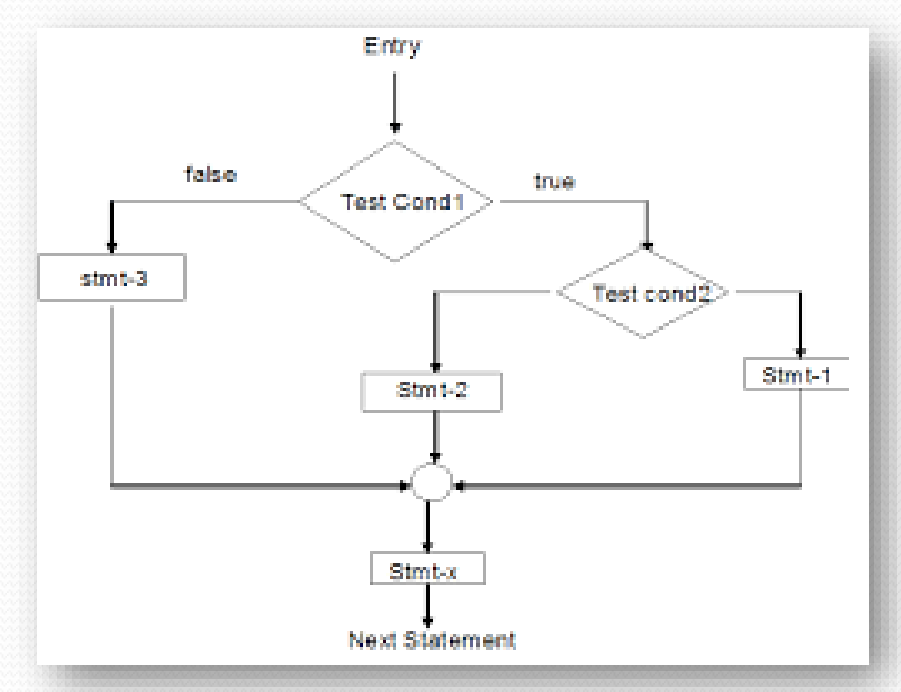

## **3. Nested if-else statement**

**Syntax If (condition): statements elif (condition): statements else:**

#### **statements**

```
E.G.
num = float(input("Enter a number: "))
if num \geq 0:
  if num == 0:
    print("Zero")
  else:
    print("Positive number")
else:
  print("Negative number")
OUTPUT
Enter a number: 5
Positive number
* Write python program to find out largest of 3 numbers.
```
## **3.Nested if-else Statements**

#### **#sort 3 numbers**

**first = int(input("Enter the first number: ")) second = int(input("Enter the second number: ")) third = int(input("Enter the third number: "))**  $\text{small} = \alpha$ **middle = 0 large = 0 if first < third and first < second: small = first if second < third and second < first: small = second else: small = third elif first < second and first < third: middle = first if second > first and second < third: middle = second else: middle = third elif first > second and first > third: large = first if second > first and second > third: large = second else: large = third print("The numbers in accending order are: ", small, middle, large)**

```
3.Nested if-else Statements
#Check leap year / divisibility 
year = int(input("Enter a year: "))
```

```
if (year % 4) == \bf{o}:
 if (year % 100) == 0:
   if (year % 400) == 0:
      print("{0} is a leap year".format(year))
    else:
      print("{0} is not a leap year".format(year))
```
**else:**

```
print("{0} is a leap year".format(year))
else:
```

```
print("{0} is not a leap year".format(year))
```
Iteration statements(loop) are used to execute a block of statements as long as the condition is true. Loops statements are used when we need to run same code again and again. **Python Iteration (Loops) statements are of three type :-**

1. While Loop

2. For Loop

3. Nested For Loops

**1. While Loop** It is used to execute a block of statement as long as a given condition is true. And when the condition become false, the control will come out of the loop. The condition is checked every time at the beginning of the loop. **Syntax** Enter while loop **while (condition): statement** False Test Expression **[statements] e.g. Output** True  $X = 1$  $\bf{1}$ Body of while  $(x \leq 4)$ : 2 while **print(x)** 3 Exit loop 4  $X = X + 1$ Visit : python.mykvs.in for regular updates

### **While Loop continue While Loop With Else e.g.**

```
x = 1
while (x < 3):
 print('inside while loop value of x is ',x)
 X = X + 1else:
 print('inside else value of x is ', x)
```
#### **Output inside while loop value of x is 1 inside while loop value of x is 2 inside else value of x is 3 \*Write a program in python to find out the factorial of a given number**

**While Loop continue** Infinite While Loop **e.g.**  $X = 5$ **while**  $(x == 5)$ : **print('inside loop')**

```
Output
Inside loop
Inside loop
```
**…**

**…**

**2. For Loop** It is used to iterate over items of any sequence, such as a list or a string. **Syntax for val in sequence: statements**

**e.g. for i in range(3,5): print(i)**

## **Output**

**3 4**

**2. For Loop continue** Example programs **for i in range(5,3,-1): print(i)**

## **Output**

**5**

**4** range() Function Parameters **start: Starting number of the sequence. stop: Generate numbers up to, but not including this number. step(Optional): Determines the increment between each numbers in the sequence.**

**2. For Loop continue** Example programs with range() and len() function **fruits = ['banana', 'apple', 'mango'] for index in range(len(fruits)): print ('Current fruit :', fruits[index] )** range() with len() Function Parameters

## **2. For Loop continue For Loop With Else**

```
e.g.
for i in range(1, 4):
  print(i)
else: # Executed because no break in for
  print("No Break")
```
## **Output**

**1 2 3 No Break**

```
2. For Loop continue
      Nested For Loop
```

```
e.g.
for i in range(1,3):
 for j in range(1,11):
   k=i^*jprint (k, end=' ')
 print()
```
**Output 1 2 3 4 5 6 7 8 9 10 2 4 6 8 10 12 14 16 18 20** 

```
2. For Loop continue
       Factorial of a number
factorial = int(input('enter a number'))
# check if the number is negative, positive or zero
if num < 0:
 print("Sorry, factorial does not exist for negative 
numbers")
elif num == 0:
 print("The factorial of 0 is 1")
else:
 for i in range(n, num + 1):
   factorial = factorial*i
 print("The factorial of",num,"is",factorial)
```
**2. For Loop continue Compound** Interest calculation n=int(input("Enter the principle amount:")) rate=int(input("Enter the rate:")) years=int(input("Enter the number of years:"))

```
for i in range(years):
   n=n+((n*rate)/100)print(n)
```
### **3. Jump Statements**

**Jump statements are used to transfer the program's control from one location to another. Means these are used to alter the flow of a loop like to skip a part of a loop or terminate a loop**

**There are three types of jump statements used in python.** 1.break 2.continue 3.pass

**1.break** it is used to terminate the loop. **e.g. for val in "string":**  $if val == "i"$ : **break print(val) print("The end") Output s t r The end**

**2.continue**

It is used to skip all the remaining statements in the loop and move controls back to the top of the loop.

**e.g. for val in "init":**  $if val == "i"$ : **continue print(val) print("The end")**

#### **Output n t The end**

**3. pass Statement**

This statement does nothing. It can be used when a statement is required syntactically but the program requires no action.

**Use in loop while True:**

**pass # Busy-wait for keyboard interrupt (Ctrl+C)**

### **In function**

**It makes a controller to pass by without executing any code.**

**e.g.**

**def myfun():**

**pass #if we don't use pass here then error message will be shown print('my program')**

**OUTPUT My program**

### **3. pass Statement continue**

**e.g. for i in 'initial':**  $if(i == 'i')$ : **pass else: print(i) OUTPUT n t a L** NOTE : continue forces the loop to start at the next iteration while pass means "there is no code to execute here" and will continue through the remainder or the loop body.